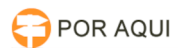

## Não localiza processo do interior no Sisdejud

## 17/07/2024 07:09:57

## **Imprimir artigo da FAQ**

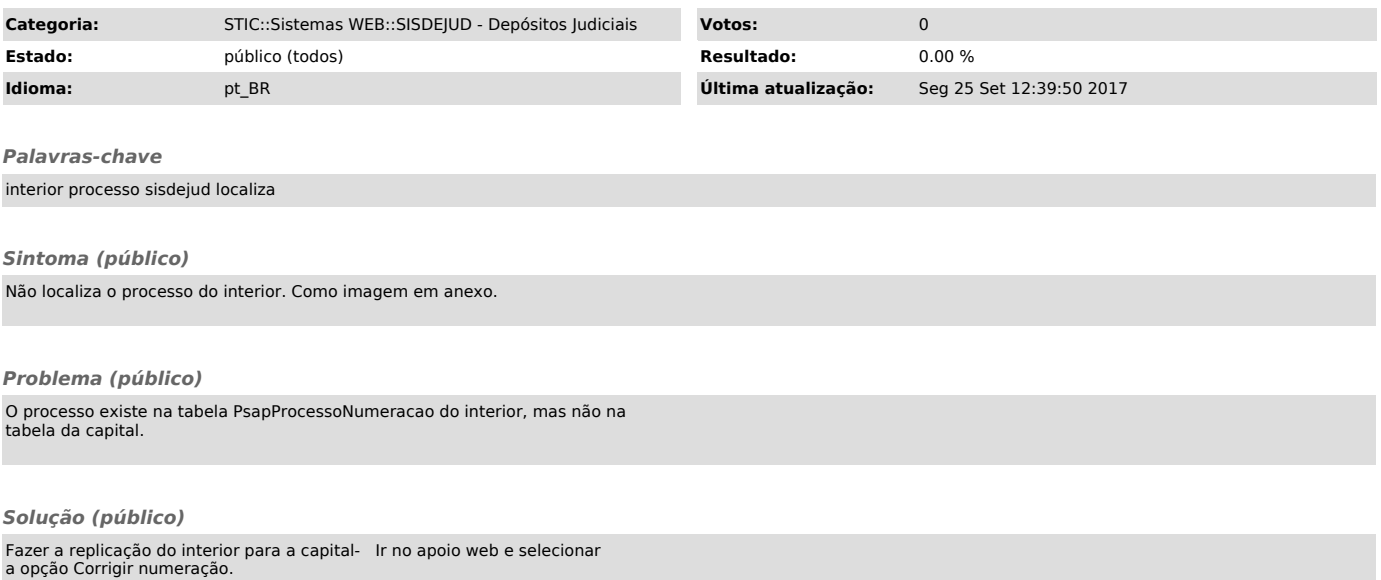